# The **luacolor** package

## Heiko Oberdiek<sup>∗</sup>  $\langle$ heiko.oberdiek at googlemail.com $>$

## 2018/11/22 v1.11

### **Abstract**

Package luacolor implements color support based on LuaTEX's node attributes.

# **Contents**

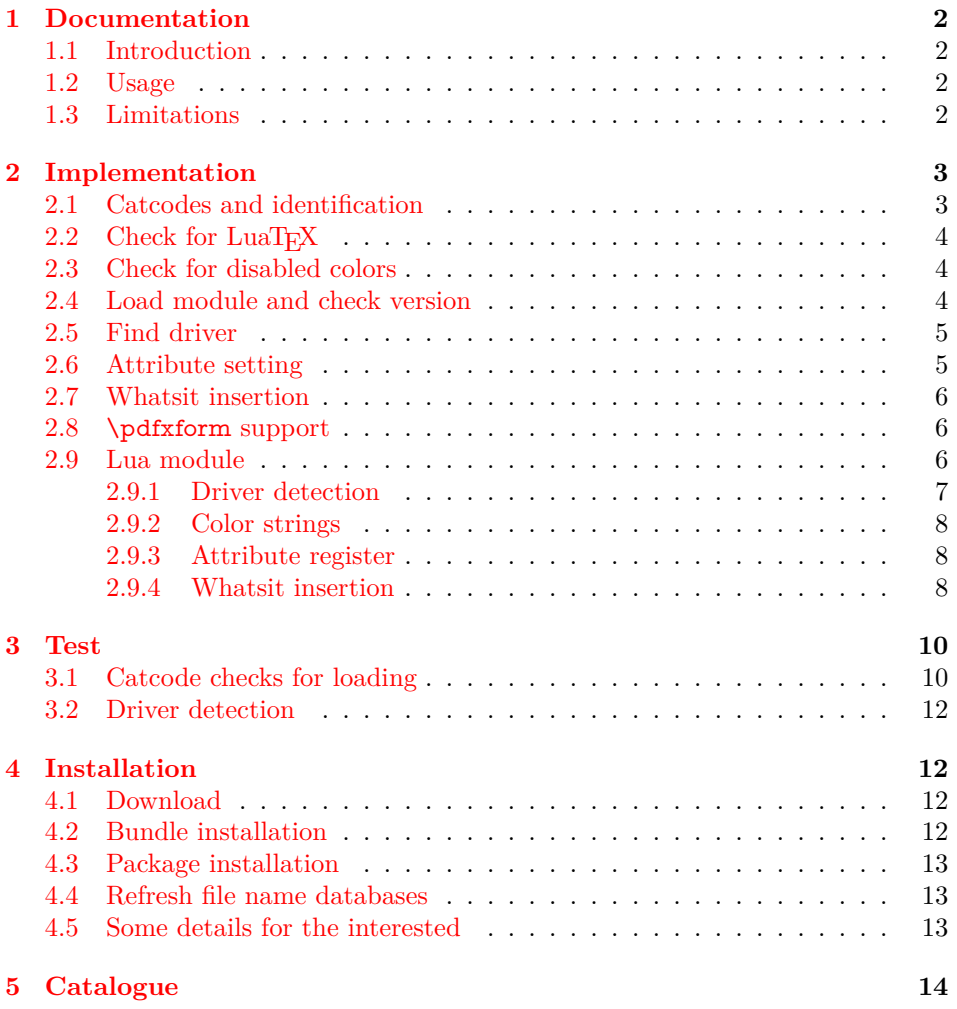

<sup>∗</sup>Please report any issues at https://github.com/ho-tex/oberdiek/issues

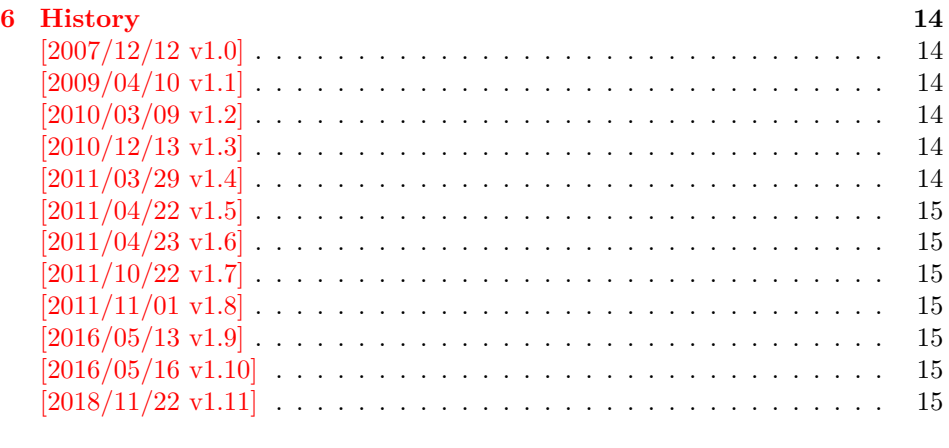

### **[7 Index](#page-14-7) 15**

## <span id="page-1-0"></span>**1 Documentation**

### <span id="page-1-1"></span>**1.1 Introduction**

This package uses a LuaT<sub>EX</sub>'s attribute register to to annotate nodes with color information. If a color is set, then the attribute register is set to this color and all nodes created in its scope (current group) are annotated with this attribute. Now the color property behaves much the same way as the font property.

## <span id="page-1-2"></span>**1.2 Usage**

Package color is loaded automatically by this package luacolor. If you need a special driver option or you prefer package xcolor, then load it before package luacolor, for example:

\usepackage[dvipdfmx]{xcolor}

The package luacolor is loaded without options:

\usepackage{luacolor}

It is able to detect PDF mode and DVI drivers are differentiated by its color specials. Therefore the package do need driver options.

Then it redefines the color setting commands to set attributes instead of whatsits for color.

At last the attribute annotations of the nodes in the output box must be analyzed to insert the necessary color whatsits. Currently LuaTEX lacks an appropriate callback function. Therefore package atbegshi is used to get control before a box is shipped out.

### <span id="page-1-4"></span>\luacolorProcessBox {⟨*box*⟩}

Macro **\luacolorProcessBox** processes the box  $\langle box \rangle$  in the previously described manner. It is automatically called for pages, but not for XForm objects. Before passing a box to \pdfxform, call \luacolorProcessBox first.

## <span id="page-1-3"></span>**1.3 Limitations**

**Ligatures with different colored components:** Package luacolor sees the ligature after the paragraph building and page breaking, when a page is to be shipped out. Therefore it cannot break ligatures, because the components might occupy different space. Therefore it is the respondibility of the ligature forming process to deal with different colored glyphs that form a ligature. The user can avoid the problem entirely by explicitly breaking the ligature at the places where the color changes.

<span id="page-2-0"></span>**2 Implementation**

⟨\*package⟩

…

### <span id="page-2-1"></span>**2.1 Catcodes and identification**

- <span id="page-2-2"></span>\begingroup\catcode61\catcode48\catcode32=10\relax%
- <span id="page-2-3"></span>3 \catcode13=5  $\%$  ^^M
- <span id="page-2-24"></span>\endlinechar=13 %
- <span id="page-2-4"></span>\catcode123=1 % {
- <span id="page-2-5"></span>\catcode125=2 % }
- <span id="page-2-6"></span>\catcode64=11 % @
- <span id="page-2-47"></span>\def\x{\endgroup
- <span id="page-2-22"></span>\expandafter\edef\csname LuaCol@AtEnd\endcsname{%
- <span id="page-2-25"></span>\endlinechar=\the\endlinechar\relax
- <span id="page-2-7"></span>\catcode13=\the\catcode13\relax
- <span id="page-2-8"></span>12 \catcode32=\the\catcode32\relax
- <span id="page-2-9"></span>13 \catcode35=\the\catcode35\relax
- <span id="page-2-10"></span>14 \catcode61=\the\catcode61\relax
- <span id="page-2-11"></span>15 \catcode64=\the\catcode64\relax
- <span id="page-2-12"></span>\catcode123=\the\catcode123\relax
- <span id="page-2-13"></span>17 \catcode125=\the\catcode125\relax
- }%
- }%
- <span id="page-2-14"></span>\x\catcode61\catcode48\catcode32=10\relax%
- <span id="page-2-15"></span>\catcode13=5 % ^^M
- <span id="page-2-26"></span>\endlinechar=13 %
- <span id="page-2-16"></span>\catcode35=6 % #
- <span id="page-2-17"></span>\catcode64=11 % @
- <span id="page-2-18"></span>\catcode123=1 % {
- <span id="page-2-19"></span>\catcode125=2 % }
- <span id="page-2-29"></span>\def\TMP@EnsureCode#1#2{%
- <span id="page-2-27"></span>\edef\LuaCol@AtEnd{%
- <span id="page-2-28"></span>\LuaCol@AtEnd
- <span id="page-2-20"></span>\catcode#1=\the\catcode#1\relax
- }%
- <span id="page-2-21"></span>\catcode#1=#2\relax
- }
- <span id="page-2-30"></span>\TMP@EnsureCode{34}{12}% "
- <span id="page-2-31"></span>\TMP@EnsureCode{39}{12}% '
- <span id="page-2-32"></span>\TMP@EnsureCode{40}{12}% (
- <span id="page-2-33"></span>\TMP@EnsureCode{41}{12}% )
- <span id="page-2-34"></span>\TMP@EnsureCode{42}{12}% \*
- <span id="page-2-35"></span>\TMP@EnsureCode{43}{12}% +
- <span id="page-2-36"></span>\TMP@EnsureCode{44}{12}% ,
- <span id="page-2-37"></span>\TMP@EnsureCode{45}{12}% -
- <span id="page-2-38"></span>\TMP@EnsureCode{46}{12}% .
- <span id="page-2-39"></span>\TMP@EnsureCode{47}{12}% /
- 
- <span id="page-2-40"></span>\TMP@EnsureCode{58}{12}% :
- <span id="page-2-41"></span>\TMP@EnsureCode{60}{12}% <
- <span id="page-2-42"></span>\TMP@EnsureCode{62}{12}% >
- <span id="page-2-43"></span>\TMP@EnsureCode{91}{12}% [
- <span id="page-2-44"></span>\TMP@EnsureCode{93}{12}% ]
- <span id="page-2-45"></span>\TMP@EnsureCode{95}{12}% \_ (other!)
- <span id="page-2-46"></span>\TMP@EnsureCode{96}{12}% `
- <span id="page-2-23"></span>\edef\LuaCol@AtEnd{\LuaCol@AtEnd\noexpand\endinput}

Package identification.

- <span id="page-3-22"></span>\NeedsTeXFormat{LaTeX2e}
- <span id="page-3-23"></span>\ProvidesPackage{luacolor}%
- [2018/11/22 v1.11 Color support via LuaTeX's attributes (HO)]

### <span id="page-3-0"></span>2.2 Check for LuaT<sub>F</sub>X

Without LuaTEX there is no point in using this package.

- <span id="page-3-24"></span>\RequirePackage{infwarerr}[2010/04/08]%
- <span id="page-3-25"></span>\RequirePackage{ifluatex}[2010/03/01]%
- <span id="page-3-26"></span>\RequirePackage{ifpdf}[2011/01/30]%
- <span id="page-3-27"></span>\RequirePackage{ltxcmds}[2011/04/18]%
- <span id="page-3-28"></span>\RequirePackage{color}

require ltluatex rather than luatex package support for LuaTEX allocations.

- <span id="page-3-12"></span>\ifluatex
- <span id="page-3-8"></span>\ifx\newattribute\@undefined
- <span id="page-3-29"></span>\RequirePackage{ltluatex}%
- \fi
- \else
- <span id="page-3-3"></span>\@PackageError{luacolor}{%
- This package may only be run using LuaTeX%
- <span id="page-3-6"></span>}\@ehc
- <span id="page-3-14"></span>\expandafter\LuaCol@AtEnd
- \fi%

#### <span id="page-3-16"></span>\LuaCol@directlua

<span id="page-3-10"></span>\let\LuaCol@directlua\directlua

## <span id="page-3-1"></span>**2.3 Check for disabled colors**

<span id="page-3-11"></span>\ifcolors@

```
72 \else
```
- <span id="page-3-5"></span>\@PackageWarningNoLine{luacolor}{%
- Colors are disabled by option `monochrome'%
- }%
- <span id="page-3-31"></span>\def\set@color{}%
- <span id="page-3-30"></span>\def\reset@color{}%
- <span id="page-3-32"></span>\def\set@page@color{}%
- <span id="page-3-9"></span>\def\define@color#1#2{}%
- <span id="page-3-15"></span>\expandafter\LuaCol@AtEnd
- \fi%

## <span id="page-3-2"></span>**2.4 Load module and check version**

```
82 \LuaCol@directlua{%
```
- require("luacolor")%
- }
- \begingroup
- <span id="page-3-18"></span>\edef\x{\LuaCol@directlua{tex.write("2018/11/22 v1.11")}}%
- <span id="page-3-33"></span>\edef\y{%
- <span id="page-3-19"></span>\LuaCol@directlua{%
- if oberdiek.luacolor.getversion then %
- oberdiek.luacolor.getversion()%
- end%
- }%
- }%
- <span id="page-3-13"></span>94  $\iint x \xi$
- \else
- <span id="page-3-4"></span>\@PackageError{luacolor}{%
- <span id="page-3-20"></span>Wrong version of lua module.\MessageBreak
- <span id="page-3-21"></span>Package version: \x\MessageBreak
- <span id="page-3-34"></span>Lua module: \y
- <span id="page-3-7"></span>}\@ehc
- \fi

\endgroup

## <span id="page-4-0"></span>**2.5 Find driver**

<span id="page-4-29"></span><span id="page-4-27"></span><span id="page-4-25"></span><span id="page-4-16"></span><span id="page-4-10"></span><span id="page-4-9"></span><span id="page-4-7"></span>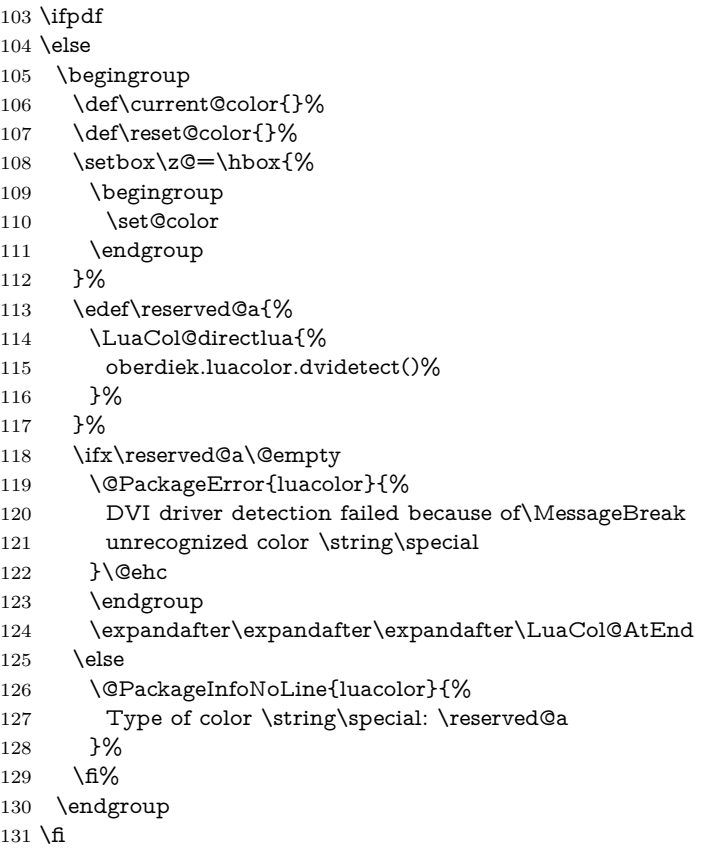

## <span id="page-4-31"></span><span id="page-4-26"></span><span id="page-4-21"></span><span id="page-4-13"></span><span id="page-4-5"></span><span id="page-4-4"></span><span id="page-4-3"></span><span id="page-4-2"></span><span id="page-4-1"></span>**2.6 Attribute setting**

#### <span id="page-4-14"></span>\LuaCol@Attribute

<span id="page-4-23"></span><span id="page-4-22"></span><span id="page-4-19"></span><span id="page-4-12"></span><span id="page-4-11"></span> \ltx@IfUndefined{newluatexattribute}{% \newattribute\LuaCol@Attribute }{% \newluatexattribute\LuaCol@Attribute } \ltx@IfUndefined{setluatexattribute}{% \let\LuaCol@setattribute\setattribute }{% \let\LuaCol@setattribute\setluatexattribute } \LuaCol@directlua{% oberdiek.luacolor.setattribute(\number\allocationnumber)% }

#### <span id="page-4-30"></span>\set@color

<span id="page-4-24"></span><span id="page-4-20"></span><span id="page-4-17"></span><span id="page-4-6"></span>\protected\def\set@color{%

- <span id="page-4-15"></span>\LuaCol@setattribute\LuaCol@Attribute{%
- <span id="page-4-18"></span>\LuaCol@directlua{%
- <span id="page-4-8"></span>148 oberdiek.luacolor.get("\luaescapestring{\current@color}")%
- }%
- }%
- }

#### <span id="page-4-28"></span>\reset@color

\def\reset@color{}

## <span id="page-5-0"></span>**2.7 Whatsit insertion**

#### <span id="page-5-23"></span>\luacolorProcessBox

```
153 \def\luacolorProcessBox#1{%
```
- <span id="page-5-20"></span>\LuaCol@directlua{%
- <span id="page-5-24"></span>oberdiek.luacolor.process(\number#1)%
- }%
- }

<span id="page-5-28"></span>\RequirePackage{atbegshi}[2011/01/30]

- <span id="page-5-7"></span>\AtBeginShipout{%
- <span id="page-5-8"></span>\luacolorProcessBox\AtBeginShipoutBox

}

Set default color.

<span id="page-5-29"></span>\set@color

## <span id="page-5-1"></span>**2.8 \pdfxform support**

```
163 \ifpdf
164 \ifx\pdfxform\@undefined
165 \let\pdfxform\saveboxresource
166 \fi
167 \ltx@IfUndefined{pdfxform}{%
168 \directlua{%
169 tex.enableprimitives('',{%
170 'pdfxform','pdflastxform','pdfrefxform'%
171 })%
172 }%
173 }{}%
174 \ltx@IfUndefined{protected}{%
175 \directlua{tex.enableprimitives('',{'protected'})}%
176 }{}%
177 \ltx@IfUndefined{pdfxform}{%
178 \@PackageWarning{luacolor}{\string\pdfxform\space not found}%
179 }{%
180 \let\LuaCol@org@pdfxform\pdfxform
181 \begingroup\expandafter\expandafter\expandafter\endgroup
182 \expandafter\ifx\csname protected\endcsname\relax
183 \@PackageWarning{luacolor}{\string\protected\space not found}%
184 \else
185 \expandafter\protected
186 \fi
187 \def\pdfxform{%
188 \begingroup
189 \afterassignment\LuaCol@pdfxform
190 \count@=%
191 }%
192 \def\LuaCol@pdfxform{%
193 \luacolorProcessBox\count@
194 \LuaCol@org@pdfxform\count@
195 \endgroup
196 }%
197 }%
198 \fi
199 \LuaCol@AtEnd%
200 ⟨/package⟩
```
<span id="page-5-27"></span><span id="page-5-26"></span><span id="page-5-22"></span><span id="page-5-19"></span><span id="page-5-11"></span><span id="page-5-10"></span><span id="page-5-9"></span><span id="page-5-6"></span><span id="page-5-4"></span><span id="page-5-2"></span>

## **2.9 Lua module**

⟨\*lua⟩

Box zero contains a \hbox with the color \special. That is analyzed to get the prefix for the color setting \special.

module("oberdiek.luacolor", package.seeall)

#### <span id="page-6-4"></span>getversion()

```
203 function getversion()
204 tex.write("2018/11/22 v1.11")
205 end
```
### <span id="page-6-0"></span>**2.9.1 Driver detection**

```
206 local ifpdf
             207 if tonumber(tex.outputmode or tex.pdfoutput) > 0 then
             208 ifpdf = true
             209 else
             210 ifpdf = false
             211 end
             212 local prefix
             213 local prefixes = {
             214 dvips = "color",
             215 dvipdfm = "pdf:sc ",
             216 truetex = "textcolor:",
             217 pctexps = "ps::",
             218 }
             219 local patterns = {
             220 ["\degreecolor "] = "dvips",
             221 ['^{\circ}pdf: *begin{equation} c \rightarrow 0 \end{equation} = "dvipdfm",
             222 ["\widehat{\phantom{a}}pdf: *bcolor "] = "dvipdfm",
             223 \left[\begin{array}{cc} \n\cdot & \cdot \\
\cdot & \cdot \n\end{array}\right] = "dvipdfm",
             224 [\cdot \text{ndf}: \ast \text{setcolor}"] = \text{dvipdfm},225 [\text{``}^{\circ} \text{pdf}: \text{*} \text{scolor}"] = \text{``} \text{divipdfm",}226 ["\hat{\ }pdf: *sc "] = "dvipdfm",
             227 ["^{\circ}textcolor:"] = "truetex",
             228 ["\hat{P}ps::"] = "pctexps",
             229 }
     info()
             230 local function info(msg, term)
             231 local target = "log"
             232 if term then
             233 target = "term and log"
             234 end
             235 texio.write_nl(target, "Package luacolor info: " .. msg .. ".")
             236 texio.write_nl(target, "")
             237 end
dvidetect()
             238 function dvidetect()
              239 local v = \text{tex} box[0]
              240 assert(v.id == node.id("hlist"))241 for v in node.traverse_id(node.id("whatsit"), v.head) do
             242 if v and v.subtype == node.subtype("special") then
             243 local data = v.data
             244 for pattern, driver in pairs(patterns) do
             245 if string.find(data, pattern) then
             246 prefix = prefixes[driver]
             247 tex.write(driver)
             248 return
             249 end
             250 end
             251 info("\\special{" .. data .. "}", true)
             252 return
             253 end
             254 end
             255 info("Missing \\special", true)
              256 end
```
#### <span id="page-7-0"></span>**2.9.2 Color strings**

```
257 local map = {
258 \quad n = 0,
259 }
```
<span id="page-7-3"></span>get()

 function get(color) tex.write("" .. getvalue(color)) end

#### <span id="page-7-5"></span>getvalue()

```
263 function getvalue(color)
264 local n = map[color]265 if not n then
266 n = map.n + 1
267 map.n = n
268 map[n] = color
269 map[color] = n
270 end
271 return n
272 end
```
### <span id="page-7-1"></span>**2.9.3 Attribute register**

#### <span id="page-7-6"></span>setattribute()

```
273 local attribute
274 function setattribute(attr)
275 attribute = attr
276 end
```
#### <span id="page-7-4"></span>getattribute()

 function getattribute() return attribute end

#### <span id="page-7-2"></span>**2.9.4 Whatsit insertion**

```
280 local LIST = 1
281 local LIST_LEADERS = 2
282 local COLOR = 3283 local RULE = node.id("rule")284 local node_types = {
285 [node.id("hlist")] = LIST,
286 [node.id("vlist")] = LIST,287 [node.id("rule")] = COLOR,
288 [node.id("glyph")] = COLOR,
289 [node.id("disc")] = COLOR,
290 [node.id("whatsit")) = {291 [node.subtype("special")] = COLOR,
292 [node.subtype("pdf_literal")] = COLOR,
293 [node.subtype("pdf_save")] = COLOR,
294 [node.subtype("pdf_restore")] = COLOR, -- probably not needed
295 -- TODO (DPC) [node.subtype("pdf_refximage")] = COLOR,
296 },
297 [node.id("glue")] =
298 function(n)
299 if n.subtype >= 100 then -- leaders
300 if n.leader.id == RULE then
301 return COLOR
302 else
303 return LIST_LEADERS
304 end
```

```
305 end
           306 end,
           307 }
get_type()
           308 local function get_type(n)
           309 local ret = node_types[n.id]
           310 if type(ret) == 'table' then
           311 ret = ret[n.subtype]
           312 end
           313 if type(ret) == 'function' then314 ret = ret(n)
           315 end
           316 return ret
           317 end
           318 local mode = 2 - luatex.pdfliteral.direct
           319 local WHATSIT = node.id("whatsit")
           320 local SPECIAL = node.subtype("special")
           321 local PDFLITERAL = node.subtype("pdf_literal")
           322 local DRY_FALSE = false
           323 local DRY_TRUE = true
 traverse()
           324 local function traverse(list, color, dry)
           325 if not list then
           326 return color
           327 end
           328 if get_type(list) \sim = LIST then
           329 texio.write_nl("!!! Error: Wrong list type: " .. node.type(list.id))
           330 return color
           331 end
           332 (debug)texio.write_nl("traverse: " .. node.type(list.id))
           333 local head = list.head
           334 for n in node.traverse(head) do
           335 ⟨debug⟩texio.write_nl(" node: " .. node.type(n.id))
           336 \text{local } t = get\_type(n)337 \langledebug\texio.write_nl("TYPE "..tostring(t).. " "..tostring(node.type(node.getid(n))).." ".. tostring(node.get-
              subtype(n)))
           338 if t = LIST then
           339 color = traverse(n, color, dry)
           340 elseif t == LIST_LEADERS then
           341 local color_after = traverse(n.leader, color, DRY_TRUE)
           342 if color == color_after then
           343 traverse(n.leader, color, DRY_FALSE or dry)
           344 else
           345 traverse(n.leader, '', DRY_FALSE or dry)
           346 % The color status is unknown here, because the leader box
           347 % will or will not be set.
           348 color = ''
           349 end
           350 elseif t = COLOR then
           351 local v = node.has\_attribute(n, attribute)352 if v then
           353 local newColor = map[v]354 if newColor \sim = color then
           355 \qquad \qquad \text{color} = \text{newColor}356 if dry == DRY_FALSE then
           357 local newNode
           358 if ifpdf then
           359 newNode = node.new(WHATSIT, PDFLITERAL)
           360 newNode.mode = mode
           361 newNode.data = color
```

```
9
```

```
362 else
363 newNode = node.new(WHATSIT, SPECIAL)
364 newNode.data = prefix .. color
365 end
366 head = node.insert_before(head, n, newNode)
367 end
368 end
369 end
370 end
371 end
372 list.head = head
373 return color
374 end
```
### <span id="page-9-23"></span>process()

```
375 function process(box)
376 local color = ""
377 local list = tex.getbox(box)
378 traverse(list, color, DRY_FALSE)
379 end
```
⟨/lua⟩

## <span id="page-9-0"></span>**3 Test**

```
381 ⟨*test1⟩
382 \documentclass{article}
383 \usepackage{color}
384 ⟨/test1⟩
```
## <span id="page-9-1"></span>**3.1 Catcode checks for loading**

```
385 ⟨*test1⟩
386 \catcode`\{=1 %
387 \catcode`\}=2 %
388 \catcode`\#=6 %
389 \catcode`\@=11 %
390 \expandafter\ifx\csname count@\endcsname\relax
391 \countdef\count@=255 %
392 \text{ }\Lambda393 \expandafter\ifx\csname @gobble\endcsname\relax
394 \long\def\@gobble#1{}%
395 \text{ }\Lambda396 \expandafter\ifx\csname @firstofone\endcsname\relax
397 \long\def\@firstofone#1{#1}%
398 \fi
399 \expandafter\ifx\csname loop\endcsname\relax
400 \expandafter\@firstofone
401 \else
402 \expandafter\@gobble
403 \text{ h}404 {%
405 \def\loop#1\repeat{%
406 \def\body{#1}%
407 \iterate
408 }%
409 \def\iterate{%
410 \body
411 \let\next\iterate
412 \else
413 \let\nextslash\rel{relax}414 \fi
```

```
415 \next
416 }%
417 \let\repeat=\fi
418 }%
419 \def\RestoreCatcodes{}
420 \count@=0 %
421 \loop
422 \edef\RestoreCatcodes{%
423 \RestoreCatcodes
424 \catcode\the\count@=\the\catcode\count@\relax
425 }%
426 \ifnum\count@<255 %
427 \advance\count@ 1 %
428 \repeat
429
430 \def\RangeCatcodeInvalid#1#2{%
431 \count@=#1\relax
432 \loop
433 \catcode\count@=15 %
434 \ifnum\count@<#2\relax
435 \advance\count@ 1 %
436 \repeat
437 }
438 \def\RangeCatcodeCheck#1#2#3{%
439 \count@=#1\relax
440 \loop
441 \ifnum#3=\catcode\count@
442 \else
443 \errmessage{%
444 Character \the\count@\space
445 with wrong catcode \the\catcode\count@\space
446 instead of \number#3%
447 }%
448 \fi
449 \ifnum\count@<#2\relax
450 \advance\count@ 1 %
451 \repeat
452 }
453 \def\space{ }
454 \expandafter\ifx\csname LoadCommand\endcsname\relax
455 \def\LoadCommand{\input luacolor.sty\relax}%
456 \fi
457 \def\Test{%
458 \RangeCatcodeInvalid{0}{47}%
459 \RangeCatcodeInvalid{58}{64}%
460 \RangeCatcodeInvalid{91}{96}%
461 \RangeCatcodeInvalid{123}{255}%
462 \catcode`\@=12 %
463 \catcode`\\=0 %
464 \catcode`\%=14 %
465 \LoadCommand
466 \RangeCatcodeCheck{0}{36}{15}%
467 \RangeCatcodeCheck{37}{37}{14}%
468 \RangeCatcodeCheck{38}{47}{15}%
469 \RangeCatcodeCheck{48}{57}{12}%
470 \RangeCatcodeCheck{58}{63}{15}%
471 \RangeCatcodeCheck{64}{64}{12}%
472 \RangeCatcodeCheck{65}{90}{11}%
473 \RangeCatcodeCheck{91}{91}{15}%
474 \RangeCatcodeCheck{92}{92}{0}%
475 \RangeCatcodeCheck{93}{96}{15}%
476 \RangeCatcodeCheck{97}{122}{11}%
```
- <span id="page-11-20"></span>\RangeCatcodeCheck{123}{255}{15}%
- <span id="page-11-21"></span>\RestoreCatcodes
- }
- <span id="page-11-22"></span><span id="page-11-6"></span> \Test \csname @@end\endcsname
- <span id="page-11-11"></span>\end
- ⟨/test1⟩

## <span id="page-11-0"></span>**3.2 Driver detection**

```
484 ⟨*test2⟩
485 \NeedsTeXFormat{LaTeX2e}
486 \ifcsname driver\endcsname
487 \expandafter\PassOptionsToPackage\expandafter{\driver}{color}%
488 \pdfoutput=0 %
489 \text{ h}490 \documentclass{minimal}
491 \usepackage{luacolor}[2018/11/01]
492 \csname @@end\endcsname
493 \end
494 ⟨/test2⟩
495 ⟨*test3⟩
496 \NeedsTeXFormat{LaTeX2e}
497 \documentclass{minimal}
498 \usepackage{luacolor}[2018/11/01]
499 \usepackage{qstest}
500 \IncludeTests{*}
501 \LogTests{log}{*}{*}
502 \makeatletter
503 \@@end
504 ⟨/test3⟩
```
## <span id="page-11-25"></span><span id="page-11-24"></span><span id="page-11-18"></span><span id="page-11-16"></span><span id="page-11-15"></span><span id="page-11-14"></span><span id="page-11-9"></span><span id="page-11-5"></span><span id="page-11-1"></span>**4 Installation**

## <span id="page-11-2"></span>**4.1 Download**

Package. This package is available on CTAN<sup>[1](#page-11-4)</sup>:

**[CTAN:macros/latex/contrib/oberdiek/luacolor.dtx](http://ctan.org/tex-archive/macros/latex/contrib/oberdiek/luacolor.dtx)** The source file.

**[CTAN:macros/latex/contrib/oberdiek/luacolor.pdf](http://ctan.org/tex-archive/macros/latex/contrib/oberdiek/luacolor.pdf)** Documentation.

**Bundle.** All the packages of the bundle 'oberdiek' are also available in a TDS compliant ZIP archive. There the packages are already unpacked and the documentation files are generated. The files and directories obey the TDS standard.

**[CTAN:install/macros/latex/contrib/oberdiek.tds.zip](http://ctan.org/tex-archive/install/macros/latex/contrib/oberdiek.tds.zip)**

*TDS* refers to the standard "A Directory Structure for TEX Files" ([CTAN:tds/](http://ctan.org/tex-archive/tds/tds.pdf) [tds.pdf](http://ctan.org/tex-archive/tds/tds.pdf)). Directories with texmf in their name are usually organized this way.

## <span id="page-11-3"></span>**4.2 Bundle installation**

**Unpacking.** Unpack the oberdiek.tds.zip in the TDS tree (also known as texmf tree) of your choice. Example (linux):

unzip oberdiek.tds.zip -d ~/texmf

<span id="page-11-4"></span><http://ctan.org/pkg/luacolor>

**Script installation.** Check the directory TDS:scripts/oberdiek/ for scripts that need further installation steps. Package attachfile2 comes with the Perl script pdfatfi.pl that should be installed in such a way that it can be called as pdfatfi. Example (linux):

```
chmod +x scripts/oberdiek/pdfatfi.pl
cp scripts/oberdiek/pdfatfi.pl /usr/local/bin/
```
### <span id="page-12-0"></span>**4.3 Package installation**

**Unpacking.** The .dtx file is a self-extracting docstrip archive. The files are extracted by running the  $.$ dtx through plain T $EX$ :

tex luacolor.dtx

**TDS.** Now the different files must be moved into the different directories in your installation TDS tree (also known as texmf tree):

 $luacolor.sty \rightarrow tex/latex/oberdiek/luacolor.sty$ luacolor.lua → scripts/oberdiek/luacolor.lua luacolor.pdf  $\rightarrow$  doc/latex/oberdiek/luacolor.pdf luacolor.dtx  $\rightarrow$  source/latex/oberdiek/luacolor.dtx

If you have a docstrip.cfg that configures and enables docstrip's TDS installing feature, then some files can already be in the right place, see the documentation of docstrip.

## <span id="page-12-1"></span>**4.4 Refresh file name databases**

If your T<sub>E</sub>X distribution (teT<sub>E</sub>X, mikT<sub>E</sub>X, ...) relies on file name databases, you must refresh these. For example, teTFX users run texhash or mktexlsr.

## <span id="page-12-2"></span>**4.5 Some details for the interested**

**Unpacking with LAT<sub>E</sub>X.** The .dtx chooses its action depending on the format:

plain T<sub>E</sub>X: Run docstrip and extract the files.

**LATEX:** Generate the documentation.

If you insist on using  $L^2T_FX$  for docstrip (really, docstrip does not need  $L^2T_FX$ ), then inform the autodetect routine about your intention:

latex \let\install=y\input{luacolor.dtx}

Do not forget to quote the argument according to the demands of your shell.

Generating the documentation. You can use both the .dtx or the .drv to generate the documentation. The process can be configured by the configuration file ltxdoc.cfg. For instance, put this line into this file, if you want to have A4 as paper format:

\PassOptionsToClass{a4paper}{article}

An example follows how to generate the documentation with pdfI $F_{\rm F}$ X:

pdflatex luacolor.dtx makeindex -s gind.ist luacolor.idx pdflatex luacolor.dtx makeindex -s gind.ist luacolor.idx pdflatex luacolor.dtx

## <span id="page-13-0"></span>**5 Catalogue**

The following XML file can be used as source for the TFX Catalogue. The elements caption and description are imported from the original XML file from the Catalogue. The name of the XML file in the Catalogue is luacolor.xml.

```
505 ⟨*catalogue⟩
506 <?xml version='1.0' encoding='us-ascii'?>
507 <!DOCTYPE entry SYSTEM 'catalogue.dtd'>
508 <entry datestamp='$Date$' modifier='$Author$' id='luacolor'>
509 <name>luacolor</name>
510 <caption>Color support based on LuaTeX's node attributes.</caption>
511 <authorref id='auth:oberdiek'/>
512 <copyright owner='Heiko Oberdiek' year='2007,2009-2011'/>
513 <license type='lppl1.3'/>
514 <version number='1.11'/>
515 <description>
516 This package implements color support based on LuaTeX's node
517 attributes.
518 \, \text{SD}519 The package is part of the <xref refid='oberdiek'>oberdiek</xref> bundle.
520 </description>
521 <documentation details='Package documentation'
522 href='ctan:/macros/latex/contrib/oberdiek/luacolor.pdf'/>
523 <ctan file='true' path='/macros/latex/contrib/oberdiek/luacolor.dtx'/>
524 <miktex location='oberdiek'/>
525 <texlive location='oberdiek'/>
526 <install path='/macros/latex/contrib/oberdiek/oberdiek.tds.zip'/>
527 </entry>
528 ⟨/catalogue⟩
```
## <span id="page-13-1"></span>**6 History**

## <span id="page-13-2"></span>**[2007/12/12 v1.0]**

• First public version.

### <span id="page-13-3"></span>**[2009/04/10 v1.1]**

• Fixes for changed syntax of  $\dagger$  directlua in LuaTEX 0.36.

## <span id="page-13-4"></span>**[2010/03/09 v1.2]**

• Adaptation for package luatex  $2010/03/09$  v0.4.

### <span id="page-13-5"></span>**[2010/12/13 v1.3]**

- Support for \pdfxform added.
- Loaded package luatexbase-attr recognized.
- Update for LuaT<sub>E</sub>X: 'list' fields renamed to 'head' in v0.65.0.

## <span id="page-13-6"></span>**[2011/03/29 v1.4]**

• Avoid whatsit insertion if option monochrome is used (thanks Manuel Pégourié-Gonnard).

## <span id="page-14-0"></span>**[2011/04/22 v1.5]**

- Bug fix by Manuel Pégourié-Gonnard: A typo prevented the detection of whatsits and applying color changes for **\pdfliteral** and **\special** nodes that might contain typesetting material.
- Bug fix by Manuel Pégourié-Gonnard: Now colors are also applied to leader boxes.
- Unnecessary color settings are removed for leaders boxes, if after the leader box the color has not changed. The costs are a little runtime, leader boxes are processed twice.
- Additional whatsits that are colored: pdf\_refximage.
- Workaround for bug with node.insert\_before removed for the version after LuaT<sub>E</sub>X 0.65, because bug was fixed in 0.27. (Thanks Manuel Pégourié-Gonnard.)

### <span id="page-14-1"></span>**[2011/04/23 v1.6]**

- Bug fix for nested leader boxes.
- Bug fix for leader boxes that change color, but are not set because of missing place.
- Version check for Lua module added.

## <span id="page-14-2"></span>**[2011/10/22 v1.7]**

• Lua functions getattribute and getvalue added to tell other external Lua functions the attribute register number for coloring.

## <span id="page-14-3"></span>**[2011/11/01 v1.8]**

• Use of node.subtype instead of magic numbers.

## <span id="page-14-4"></span>**[2016/05/13 v1.9]**

- More use of node.subtype instead of magic numbers.
- luatex 85 updates

## <span id="page-14-5"></span>**[2016/05/16 v1.10]**

• Documentation updates.

## <span id="page-14-6"></span>**[2018/11/22 v1.11]**

- handle issue 43.
- removed pre-0.65 stuff

## <span id="page-14-7"></span>**7 Index**

Numbers written in italic refer to the page where the corresponding entry is described; numbers underlined refer to the code line of the definition; plain numbers refer to the code lines where the entry is used.

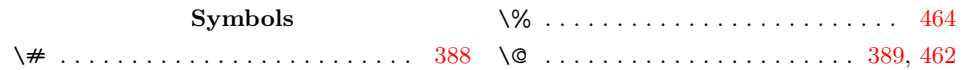

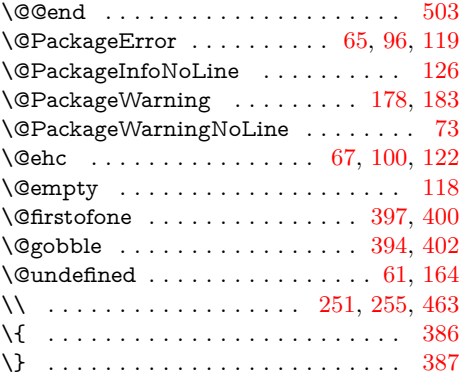

## **A**

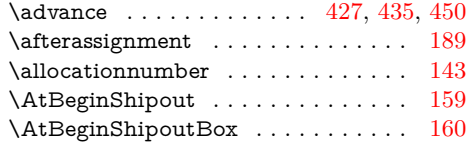

## **B**

 $\boldsymbol{\lambda}$  . . . . . . . . . . . . . . . . . . [406,](#page-9-10) [410](#page-9-11)

## **C**

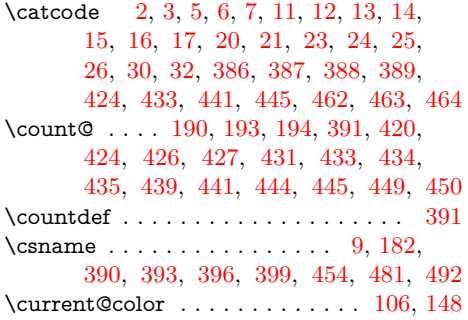

## **D**

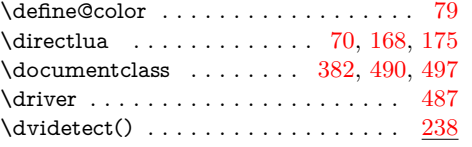

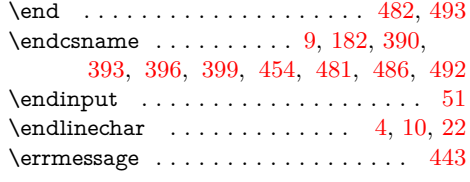

**E**

## **G**

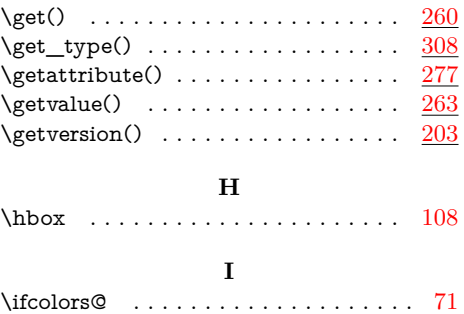

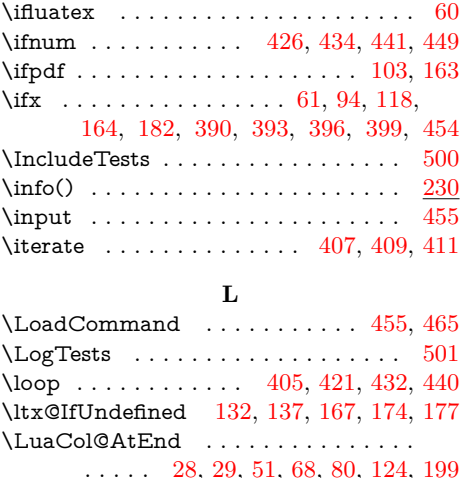

 $\label{eq:isname}$ 

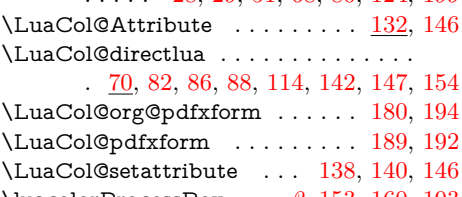

## \luacolorProcessBox . . *[2](#page-1-4)*, [153,](#page-5-23) [160,](#page-5-8) [193](#page-5-10)  $\label{eq:linear}$   $\verb|luaescapestring|$

## **M**

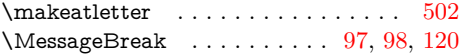

## **N**

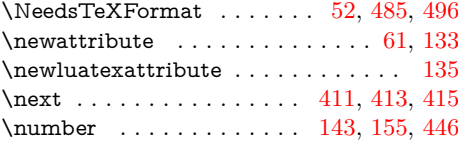

## **P**

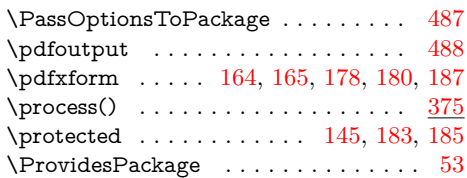

## **R**

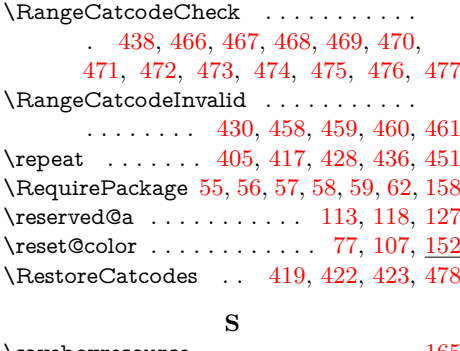

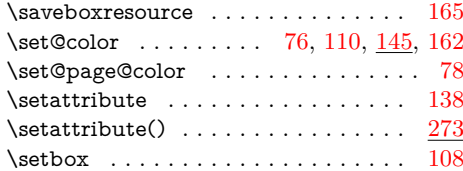

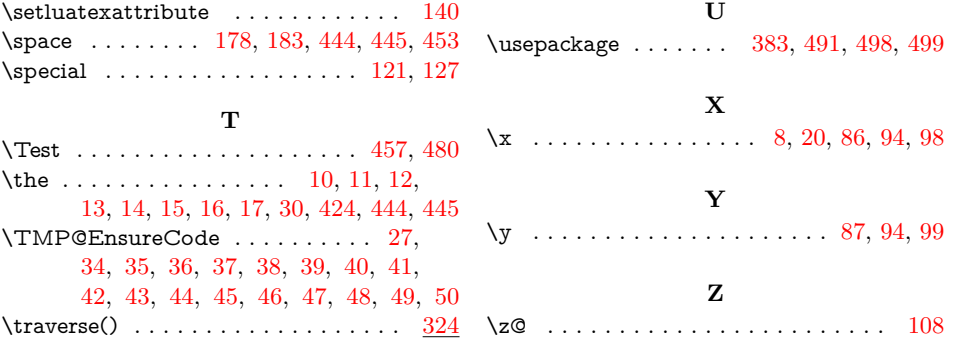